### Navigating Scientific Resources & Staying Organized

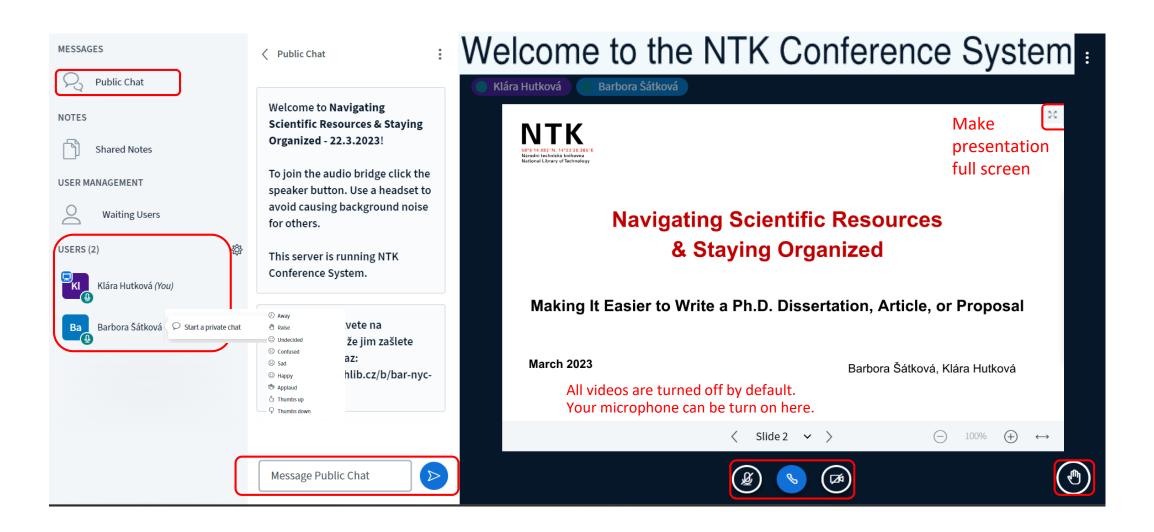

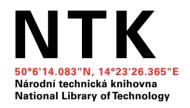

# Navigating Scientific Resources & Staying Organized

Making It Easier to Write a Ph.D. Dissertation, Article, or Proposal

March 2023

Barbora Šátková, Klára Hutková

### Which University Are You from?

- A. Czech Technical University in Prague
- B. University of Chemistry and Technology Prague
- C. Czech University of Life Sciences Prague
- D. Charles University
- E. Other

### Agenda

- 1. Searching: Introduction
- 2. Google Scholar
- 3. Library Resources & Full Text Access
- 4. Types of Sources
- 5. Reading & Organizing Sources
- 6. Publishing and Presenting of the Outputs

## 1.SEARCHING: INTRODUCTION

## **Keywords (for Searching)**

- Which keywords in your subject area are used by other authors?
- Is there a thesaurus/dictionary for your field?
  - MeSH (Medical Subject Headings)
  - o <u>IEEE Thesaurus and Taxonomy</u>
  - Mathematics Subject Classification
  - The Transportation Research Thesaurus
  - INSPEC Thesaurus (after login)
- Other useful tools:
  - Wikipedia (translation of terms, fact checking,...)
  - Google Scholar

#### Affective computing

BT: Artificial

intelligence

Human computer

interaction

RT: Behavioral sciences

Cognitive systems Emotion recognition

Human factors Psychology

# Which of These Techniques Do You Use Most Often when Searching?

- A. AND, OR, NOT/-
- B. Phrase searching ("")
- C. Truncation (\*/?/...)
- D. Advanced search & filters (search engine tools)
- E. None of the above

### **Database Search Tips**

• AND, OR, NOT/-

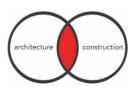

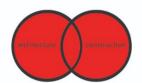

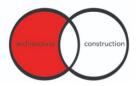

Phrase searching

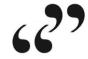

Truncation

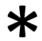

Filters

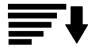

- Advanced search
  - (author, title, abstract, full text, other)

# Where Do You Go First when Searching for Information Related to Your Writing?

- A. Google
- B. Google Scholar
- C. University Library Searching Tool ("Discovery")
- D. Web of Science or Scopus search
- E. Article databases (Elsevier, Nature, EBSCO, Springer, IEEE, ScienceDirect, and others provided by libraries) or open access full-text and pre-print collections (such as arXiv, PubMed, ResearchGate, repositories)

### Search Tools for Scientific Resources

- Search engines
  - Google Scholar
  - Library discovery tool (<u>NTK</u>, <u>chemTK</u>, <u>CTU</u>)

...searching through multiple databases and collections mentioned below

- Article/book databases
  - Paid databases (eg. <u>IEEE</u>, <u>ScienceDirect</u>, see <u>library subscribed databases</u>)
  - Open databases and journals (eg. <u>DOAJ</u>, <u>PubMed Central</u> and <u>others</u>)
- Preprint collections on servers as <u>arXiv</u>, <u>ResearchGate</u>, <u>Academia.edu</u>
   or <u>institutional repositories</u>
- Citation databases Web of Science and Scopus (no full text, but links to full text)
- & P2P servers as Sci-Hub, LibGen, Ulož.to

### Using ChatGPT as a Search Tool?

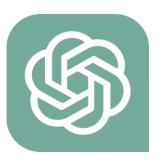

- <u>Al</u>-powered <u>chatbot</u>, <u>Large Language Model</u> (LLM)
- Ability to analyse large amounts of data and generate text based on probability
- Released by <u>OpenAl</u> in November 2022
- Similar tools exist (released or in testing-phase): <u>Bing</u> and <u>Edge Search</u> (Microsoft),
   <u>Bard</u> (via <u>LaMDA</u> by Google), <u>Ernie Bot</u> (<u>Baidu</u>), and others
- Outputs: e.g., essays, poems, recipes, code, music, lists of sources (?)
- Ongoing debate about it's use in academia, esp. research integrity & ethics
- Errors: some obvious, others not (<u>hallucination</u> = confident wrong answer)
- Searching for academic resources currently not its strong suit

### **Example of a ChatGPT Search**

K

Give me a list of eight most highly cited academic resources on quantum mechanics and string theory. Provide full bibliographic detail for each with hyperlinks to the resources (DOI or other stable URL, if possible).

< 2/2

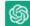

Certainly! Here are eight highly cited academic resources on quantum mechanics and string theory, including journal articles and books, along with their full bibliographic details and stable URLs:

 "A Brief History of Time" by Stephen Hawking (1988). This seminal book explores the history of physics and the universe, including key concepts in quantum mechanics and relativity. DOI: <a href="https://doi.org/10.1038/334105a0">https://doi.org/10.1038/334105a0</a>

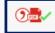

 "Black Holes and Information Loss" by Stephen Hawking (2005). This influential paper discusses the problem of information loss in black holes, which has implications for both quantum mechanics and general relativity. DOI:

https://doi.org/10.1103/PhysRevD.72.084013

**9** 

ChatGPT

We'd love your feedback!

This system is optimized for dialogue. Let us know if a particular response was good or unhelpful.

Share your feedback in our Discord server.

Back

Published: 14 July 1988

The potential of vorticity

Thomas Keffer

Nature 334, 105–106 (1988) | Cite this article

cįtavi picker

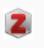

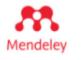

Information loss in black holes

S. W. Hawking

Phys. Rev. D 72, 084013 - Published 18 October 2005

An article within the collection: The Work of Stephen Hawking in Physical Review

### Do you want to try a ChatGPT Search?

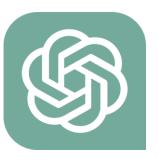

- ChatGPT's abilities may defer from field to field & it is constantly learning
- You can try searching for a topic you know well using the following tips:
  - Try different commands:
    - "seminal/highly cited"
    - sources/articles/books/publications
    - "provide full bibliographic detail"
    - "provide DOI or stable URL"
  - Try reloading the conversation if you are not happy with the results or if it crashes
  - You can compare the search results to those in other databases (Scopus, WoS)
  - But do not rely on the results

## 2. GOOGLE SCHOLAR

### **Library Links**

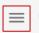

Google Scholar

treatment greywater OR "grey water" "membrane reactor" -rainwater

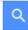

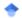

Articles

About 463 results (0.03 sec)

#### Any time

Since 2022

Since 2021

Since 2018

Custom range..

#### Sort by relevance

Sort by date

#### Any type

Review articles

include patents

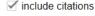

Create alert

#### Performance of a Micro-Scale Membrane Reactor for Greywater Treatment at Household Level

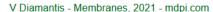

- ... The aim of this study is to develop a micro-scale household greywater treatment system. based on the membrane reactor technology, for possible installation under the wash basin or ...
- 🖈 Save 💯 Cite Cited by 2 Related articles All 9 versions Web of Science: 1 Import into EndNote 🖇

#### Fouling control of a membrane coupled photocatalytic process treating greywater

M Pidou, SA Parsons, G Raymond, P Jeffrey... - Water Research, 2009 - Elsevier

- . Comparison between the current system and more traditional hybrid membrane reactor ...
- 1 with the fouling profile for an MBR treating greywater. At fluxes below 25 LMH the fouling.

#### A low energy gravity-driven membrane bioreactor system for grey water treatment: Permeability and removal performance of organics

A Ding, H Liang, G Li, I Szivak, J Traber... - Journal of Membrane ..., 2017 - Elsevier

- ... The aims of this study were therefore: (1) to evaluate if it is possible to operate a grey-water membrane reactor in a stable manner without any aeration; (2) to understand how the ...
- ☆ Save 59 Cite Cited by 76 Related articles All 6 versions Web of Science: 51 Import into EndNote ≫

★ Save 55 Cite Cited by 85 Related articles All 17 versions Web of Science: 47 Import into EndNote ≫

#### Greywater treatment using an oxygen-based membrane biofilm reactor: formation of dynamic multifunctional biofilm for organics and nitrogen removal

Y Zhou, R Li, B Guo, L Zhang, X Zou, S Xia... - Chemical Engineering ..., 2020 - Elsevier

- greywater treatment performance. The application of O 2 -MBfR for greywater treatment has
- ... In this study, we evaluated the **treatment** of synthetic **greywater** by a bench-scale O 2 -MBfR. ...
- 🖈 Save 💯 Cite Cited by 28 Related articles All 2 versions Web of Science: 21 Import into EndNote 💖

[HTML] mdpi.com Full text @ NTK

Google Scholar

[PDF] academia.edu

Full text @ NTK

Národní technická knihovna National Library of Technology

Find It @ CUNI

rppF1 lib4ri.ch

Full text @ NTK

 CTU is currently not fully integrated with Google Scholar

## **Library Links Setting**

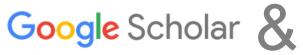

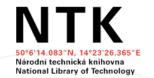

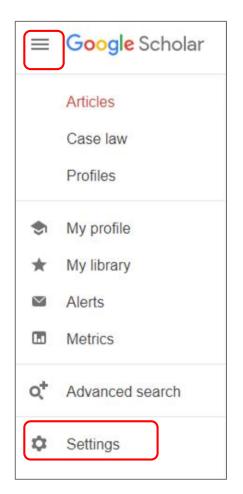

| Settings                     |                                                                                                    |                                                                                                    |  |  |  |  |
|------------------------------|----------------------------------------------------------------------------------------------------|----------------------------------------------------------------------------------------------------|--|--|--|--|
| Search results               | Collections                                                                                                    |                                                                                                    |  |  |  |  |
| Library links Account Button | <ul> <li>Search articles (✓ include patents).</li> <li>Search case law.</li> </ul>                                            |                                                                                                    |  |  |  |  |
|                              | Results per page                                                                                                    | Show library access links for (choose up to five libraries):                                                                                                    |  |  |  |  |
|                              | 10 \$ Google's default (10 results) provides the                                                                              | the praze e.g., Harvard                                                                                                    |  |  |  |  |
|                              | Where results open  Open each selected result in a new browser window                                                         | ✓ National Library of Technology - Full text @ NTK ✓ Státní technická knihovna - Získat v STK ✓ Masaryk University - Get Fulltext at MU ✓ Vysoká škola chemicko-technologická - Získat přes VŠCHT (SFX) ✓ Czech University of Life Sciences Prague - Získat full text                            |  |  |  |  |
|                              | Open each selected result in a new browser window                                                                             | □ Czech National Library - Full-text @ NKP (JIB) □ Museum of Decorative Arts in Prague - Get it @ UPM via ART SG □ Městská knihovna v Praze - Získat v MKP                                                                                                    |  |  |  |  |
|                              | Bibliography manager                                                                                                    | <ul> <li>Národní lékařská knihovna v Praze, ČR - Plný text v NLK</li> <li>Vysoká škola ekonomická v Praze (Prague University of Econom - Full-Text @ VŠE</li> <li>Mestska knihovna v Praze - ProQuest Fulltext</li> </ul>                                                                        |  |  |  |  |
|                              | <ul> <li>Don't show any citation import links.</li> <li>Show links to import citations into BibTeX \$\div \text{.}</li> </ul> | Online access to library subscriptions is usually restricted to patrons of that library. You may need to login with your library password, use a campus computer, or configure your browser to use a library proxy. Please visit your library's website or ask a local librarian for assistance. |  |  |  |  |
|                              |                                                                                                    | Save                                                                                                    |  |  |  |  |

### **Google Scholar Button**

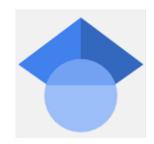

Browser extension (<u>Chrome</u>, <u>Firefox</u>, <u>Opera</u>)

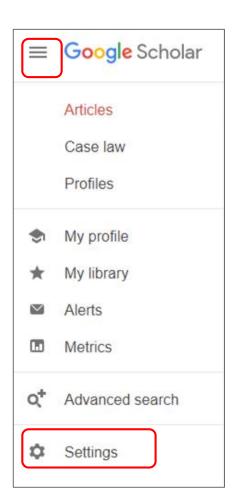

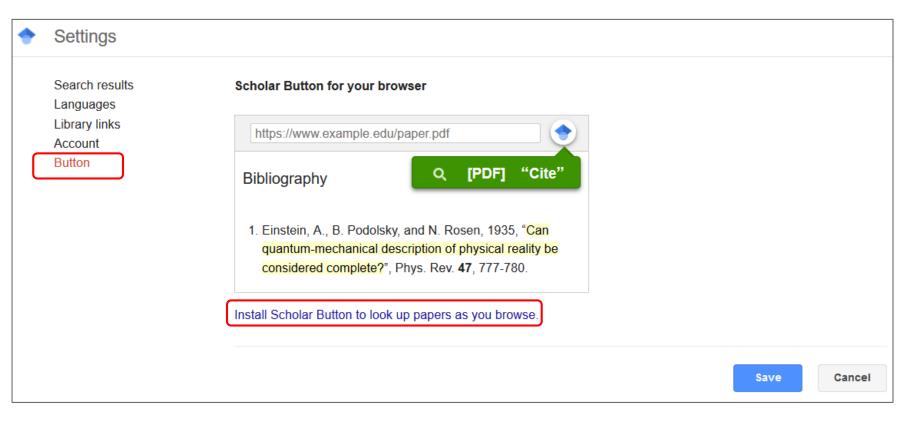

### **Google Scholar Button**

Quick access to full text & citations download

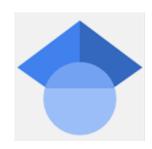

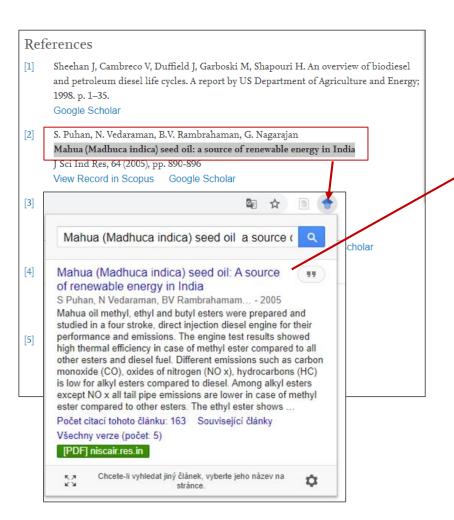

#### Mahua (Madhuca indica) seed oil: A source of renewable energy in India

Sukumar Puhan<sup>1</sup>, N Vedaraman<sup>1</sup>,\*, B V Rambrahamam<sup>1</sup> and G Nagarajan<sup>2</sup>

<sup>1</sup>Chemical Engineering Division, Central Leather Research Institute, Chennai <sup>2</sup>Department of Mechanical Engineering, Anna University, Chennai

Mahua oil methyl, ethyl and butyl esters were prepared and studied in a four stroke, direct injection diesel engine for their performance and emissions. The engine test results showed high thermal efficiency in case of methyl ester compared to all other esters and diesel fuel. Different emissions such as carbon monoxide (CO), oxides of nitrogen (NO<sub>x</sub>), hydrocarbons (HC) is low for alkyl esters compared to diesel. Among alkyl esters except  $NO_x$  all tail pipe emissions are lower in case of methyl ester compared to other esters. The ethyl ester shows lower  $NO_x$  emission compared to other esters. Based on this study, mahua oil methyl ester performs well compared to other esters on the basis of performance and emissions.

Keywords: Biodiesel, Diesel engine, Emissions, Mahua oil, Renewable energy

IPC Code: F02B13/10

#### Introduction

Worldwide energy consumption has increased 17 fold in the last century and, as a consequence, the carbon dioxide (CO<sub>2</sub>), sulfur dioxide (SO<sub>2</sub>) and nitrogen oxides (NOx) emissions from the combustion of fossil fuels have damaged the atmosphere to a significant extent. CO<sub>2</sub> emissions have risen over the last two decades, reaching an atmospheric content of 360 ppm, estimating the world CO<sub>2</sub> emissions at about 26 billion metric ton per year.

diesel fuels substitute; soybean oil in the USA, rapeseed and sunflower oils in Europe, palm oil in south East Asia and coconut oil in Philippines are being considered as substitutes for diesel fuels. Since edible oil demand is higher than its domestic production (Table 1), there is no possibility of diverting this oil for production of biodiesel in India. Being a tropical country, India is rich in forest resources having a wide range of trees, which yield a significant quantity of oilseeds. The production of

# Google Scholar Tips & Tricks

- Library links
- Citation management tools
- Google Scholar Button
- Google Scholar Alerts
- Google Scholar Account
  - GS author profile
  - My library

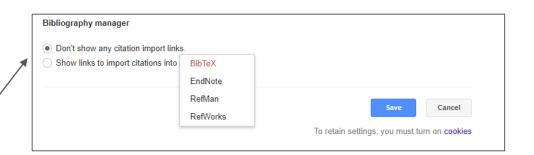

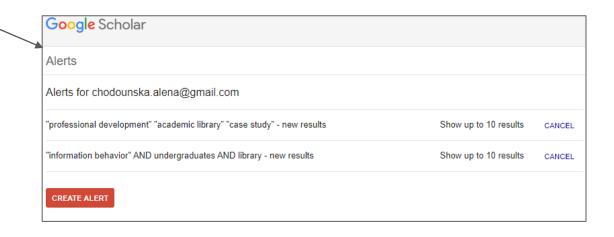

# Google Tips & Tricks

- Find the name of the person you are citing (especially when you are writing in Czech)
- Find pictures under open licence

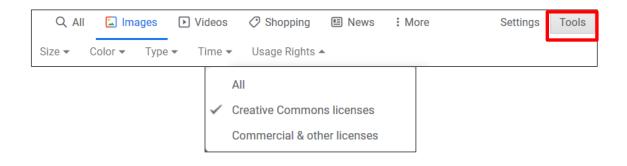

**site:**cvut.cz dissertation (all pages with keyword "dissertation" on domain "cvut.cz")

→ More Tips & Tricks on Google

# 3. LIBRARY RESOURCES & FULL-TEXT ACCESS

## **Library Discovery Tools**

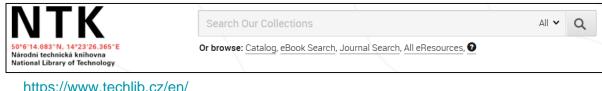

#### https://www.techlib.cz/en/

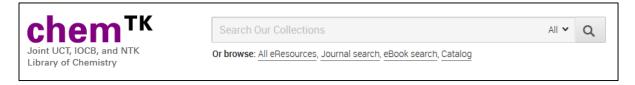

#### https://www.chemtk.cz/en/

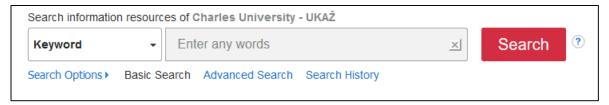

#### https://ukaz.cuni.cz

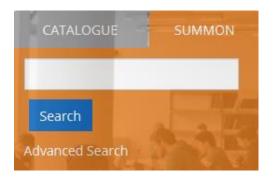

- One box for searching across all journals and books (both electronic and print) provided by the library (items from databases like IEEE, ScienceDirect, EBSCO, ProQuest, and more)
- Advanced searching options
- Advanced filtering
- Library print collection included

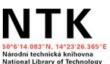

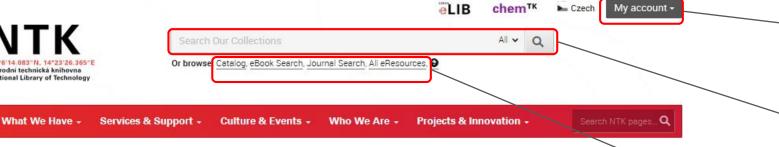

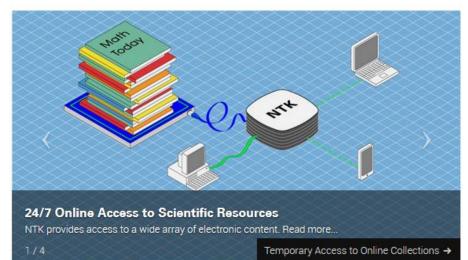

#### News

#### Digitization of EOD historical books

5. 10. - From October 1-31, you can order digital copies of historical books from nine EOD (eBooks on Demand) member libraries for 10 euros. More information can be found here.

#### Winter Semester webinars

23. 9. - We've prepared a series of free Winter Semester webinars for doctoral students and other early career researchers. Registration is open.

#### Changes starting September 1

1. 9. - Starting September 1, you can use the Team Study Rooms and the Quiet Study Room again. Library seating capacity has been increased to 900, and 46 persons can now be in

#### Selected eResources

- Cambridge Journals
- EBSCOhost
- Emerald Premier
- Encyclopedia Britannica
- IEEE Xplore
- IOPscience
- Nature Complete
- Oxford English Dictionary
- Oxford Journals
- ProQuest Central
- ProQuest EBook Central
- ScienceDirect
- Scopus
- SpringerLink
- Taylor & Francis Online
- Web of Science
- Wiley Online Library

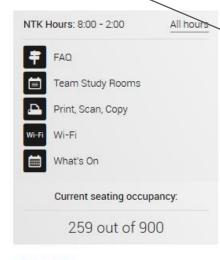

#### Contact Us

- Contact Form
- (+420) 232 002 535

(Mon: 12-8 p.m., Tue-Fri: 9 a.m.-5 p.m.)

info@techlib.cz

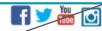

#### **Quick Links**

- Education & Research Support
- Subject Guides
- Tutorials
- Become a Patron
- How to... (tech guides)
- Places to Study
- Suggest a Purchase
- Interlibrary Loan Services
- Conference Services & Rentals

www.techlib.cz/en/

Log in for off-campus access to full text

Discovery = search all databases from one field

List of all databases (eResources) and eJournals & eBooks

Quick access to main databases including Web

of Science and Scopus

## Searching @ NTK

- NTK discovery tool
- Browse/find eBooks and eJournals
- Specific databases and electronic collections
- Access to full text
- Document delivery / interlibrary loan

Electronic resources accessible from home

# Direct Access to **Databases** and Collections **Provided by** NTK

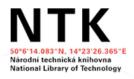

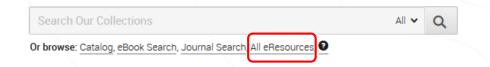

What We Have - Services & Support - Culture & Events - Who We Are - Projects & Innovation - Search NTK pages...Q

Homepage / What We Have / eResources

#### **Electronic Resources**

Most of these eResources can be accessed outside the library. To search a specific database, select *via NTK*. To search all eResources at once, use the *Search Our Collections* box above.

Use filters to find resources relevant to a particular subject, in a particular format, or by language.

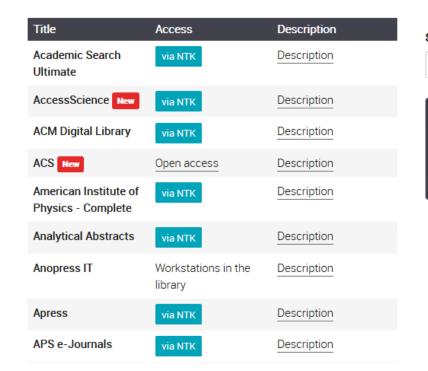

#### Search and Filters

ype to filter

RESOURCE TYPE
CONTENT TYPE

ACCESS

CONTENT LANGUAGE

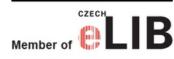

My account -

#### Contacts

chem<sup>TK</sup>

#### eResources Acquisition

eiz@techlib.cz

(+420) 232 002 572

#### eResources Administration

eservices@techlib.cz

#### See also

- Subject Guides
- eBooks A-Z
- eJournals A-Z
- Remote Access
- Access & Privileges
- Interlibrary Loan and Document Delivery
- Suggest a purchase
- Reference and Research Help
- Library Rules
- Catalog
- Scientific resources for COVID-19

### Getting Full Text (when Sci-Hub is down) ;-)

- 1. Always make sure you are logged onto the library website for **off-campus access**
- 2. Activate Library links on Google Scholar
- 3. Use tools on library web page

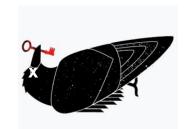

| eJournals                                            | eArticles                                                                                                    | eBooks                                                                                                    |
|------------------------------------------------------|----------------------------------------------------------------------------------------------------|----------------------------------------------------------------------------------------------------|
| <ul> <li>Search for journal title or ISSN</li> </ul> | <ul> <li>Discovery tool</li> <li>"Phrase search" of article title</li> <li>Supplement with name of one author for better accuracy</li> </ul> | <ul> <li>Discovery tool</li> <li>"Phrase search" of book title</li> <li>Supplement with name of one author for better accuracy</li> <li>Book Search</li> <li>Search for book title, ISBN, or author</li> </ul> |

### **Getting Full Text: Other Options**

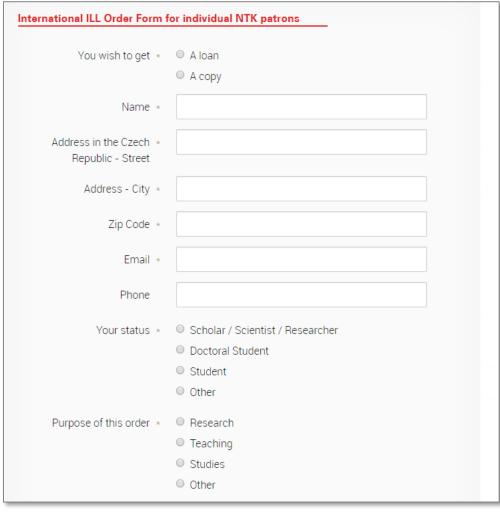

For materials that are not available online:

- Use <u>ILL form</u> (Interlibrary Loan)
- Ask for assistance: info@techlib.cz

https://www.techlib.cz/en/83429-international-ill-order-form

## 4. TYPES OF SOURCES

### Handbooks, Textbooks, & Encyclopedias

To get familiar with terminology and context for a new project

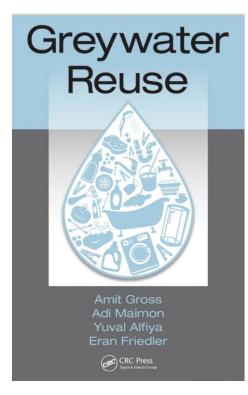

| Contents                                                 |      |                           |                                               |  |  |  |
|----------------------------------------------------------|------|---------------------------|-----------------------------------------------|--|--|--|
| Prefacexi           Authorsxiii           Introductionxv |      |                           |                                               |  |  |  |
| Chapter 1                                                | Grey | reywater Characteristics1 |                                               |  |  |  |
|                                                          | 1.1  |                           | luction1                                      |  |  |  |
|                                                          | 1.2  | Greyw                     | vater Characteristics3                        |  |  |  |
|                                                          |      | 1.2.1                     | Physical Characteristics3                     |  |  |  |
|                                                          |      |                           | 1.2.1.1 Temperature                           |  |  |  |
|                                                          |      |                           | 1.2.1.2 Color8                                |  |  |  |
|                                                          |      |                           | 1.2.1.3 Odor8                                 |  |  |  |
|                                                          |      |                           | 1.2.1.4 Solids and Turbidity8                 |  |  |  |
|                                                          |      | 1.2.2                     | Chemical Characteristics9                     |  |  |  |
|                                                          |      |                           | 1.2.2.1 Salinity and Electrical Conductivity9 |  |  |  |
|                                                          |      |                           | 1.2.2.2 Metals                                |  |  |  |
|                                                          |      |                           | 1.2.2.3 pH and Alkalinity                     |  |  |  |
|                                                          |      |                           | 1.2.2.4 Organic Matter                        |  |  |  |
|                                                          |      |                           | 1.2.2.5 Nutrients: Nitrogen and Phosphorus 16 |  |  |  |
|                                                          |      |                           | 1.2.2.6 Ratio between Nitrogen, Phosphorus,   |  |  |  |
|                                                          |      |                           | and Organic Matter                            |  |  |  |
|                                                          |      | 1 2 2                     | 1.2.2.7 Xenobiotic Organic Compounds          |  |  |  |
|                                                          |      | 1.2.3                     | Microbial Characteristics                     |  |  |  |
|                                                          | 1.2  | C                         |                                               |  |  |  |
|                                                          | 1.3  | 1.3.1                     | Sources of Greywater                          |  |  |  |
|                                                          |      |                           | Washing Machines                              |  |  |  |
|                                                          |      | 1.3.2                     | Baths and Showers28                           |  |  |  |

|           | 1.3.3                                             | Was                                        | hhacine                                      | 30                              |  |
|-----------|---------------------------------------------------|--------------------------------------------|----------------------------------------------|---------------------------------|--|
|           | 1.3.4                                             |                                            |                                              | s and Dishwashers               |  |
|           | 1.3.5                                             |                                            |                                              |                                 |  |
|           | 1.3.6                                             | -                                          | Evaluating the Amount of Greywater and       |                                 |  |
|           | 1.5.0                                             |                                            | _                                            | •                               |  |
|           |                                                   |                                            |                                              | Water Saving40                  |  |
| 1.4       |                                                   |                                            |                                              | reywater Flows40                |  |
| 1.5       |                                                   |                                            | _                                            | Greywater Characteristics41     |  |
|           | 1.5.1 Diurnal Changes in Organic Matter Content 4 |                                            |                                              |                                 |  |
|           | 1.5.2                                             | 2 Diurnal Changes in Content of Nutrients: |                                              |                                 |  |
|           |                                                   | Pho                                        | sphorus a                                    | and Ammonia42                   |  |
|           | 1.5.3                                             |                                            |                                              | nges in Salt Contribution43     |  |
|           | 1.5.4                                             | Diu                                        | rnal and                                     | Seasonal                        |  |
|           |                                                   | Cha                                        | Changes in Concentration of Microorganisms43 |                                 |  |
|           | 1.6                                               | Synthe                                     | Synthetic Greywater44                        |                                 |  |
|           | 1.7                                               | Summ                                       | ary                                          | 44                              |  |
| Chapter 2 | Grev                                              | reywater Treatment47                       |                                              | 47                              |  |
| chapter 2 |                                                   |                                            |                                              |                                 |  |
|           | 2.1                                               |                                            |                                              | eating Greywater47              |  |
|           |                                                   |                                            | ples47                                       |                                 |  |
|           |                                                   | 2.2.1                                      | 2.2.1.1                                      | Treatment                       |  |
|           |                                                   |                                            | 2.2.1.1                                      | Filtration                      |  |
|           |                                                   | 2.2.2                                      |                                              | al Treatment 52                 |  |
|           |                                                   | 2.2.2                                      | 2.2.2.1                                      | Coagulation and Flocculation    |  |
|           |                                                   | 2.2.3                                      |                                              | al Treatment                    |  |
|           |                                                   | 21213                                      | 2.2.3.1                                      | Suspended Growth                |  |
|           |                                                   |                                            | 2.2.3.2                                      | Treatment Processes with        |  |
|           |                                                   |                                            |                                              | Substrate-Attached Growth60     |  |
|           |                                                   |                                            | 2.2.3.3                                      | Oxidation-Reduction Reactions60 |  |
|           |                                                   |                                            |                                              |                                 |  |

GROSS, Amit et al. *Greywater reuse*. London; New York; Boca Raton: CRC Press, Taylor & Francis Group, 2015. ISBN 9781482255041;1482255049;

→ greywater AND (handbook OR text book OR encyclopedias OR dictionary)

### **Dissertations**

- Get inspired by others' approaches to similar dissertation topics, formatting, and structure
- List of sources
- Discuss the choice of sample theses with mentor
- Avoid plagiarism

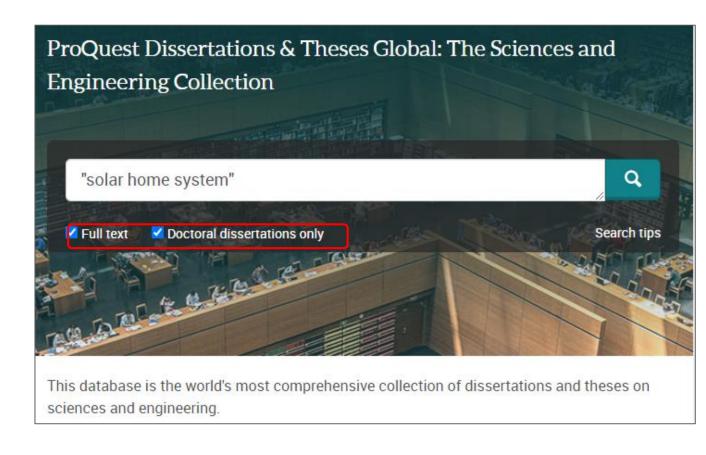

- → Czech institutional repositories (CTU, UCT, CU, Grey literature)
- → International repositories, ProQuest Theses (via NTK)

### **Review Articles**

- Type of scholarly articles that provide summary and analysis of previous research on a specific topic/problem/question
- Efficient way to gain an overview of existing research and current state-of-the-art
- A comprehensive lists of relevant sources
- Review/Systematic Review,
   Meta-Research, Meta-Analysis

- → (greywater OR "grey water") AND (review OR meta-analysis OR meta-research)
- → Use a filter (available e.g., in <u>Scopus</u>, <u>Web of Science</u>, <u>Google Scholar</u>, <u>Semantic Scholar</u>)

CIVIL ENGINEERING AND ENVIRONMENTAL SYSTEMS, 2016 VOL. 33, NO. 1, 35–54 http://dx.doi.org/10.1080/10286608.2015.1124868

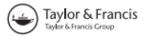

### Grey water in buildings: a mini-review of guidelines, technologies and case studies

Sabino De Gisi<sup>a</sup> O, Patrizia Casella<sup>b</sup>, Michele Notarnicola<sup>a</sup> and Roberto Farina<sup>c</sup>

<sup>a</sup>Department of Civil, Environmental, Land, Building Engineering and Chemistry (DICATECh), Technical University of Bari, Via Amendola 126/b, Bari (BA), Italy; <sup>b</sup>ENEA, Department for Sustainability of Production and Territorial Systems, "Environmental biogeochemistry" Lab., Piazzale Enrico Fermi, 1, 80055 Portici (NA), Italy; <sup>c</sup>ENEA, Department for Sustainability of Production and Territorial Systems, "Water, waste and raw materials integrated management technologies" Lab., Via Martiri di Monte Sole, 4, 40129 Bologna (BO), Italy

#### ABSTRACT

The aim of the work is to describe the state-of-the-art on the reuse of grey water at building level taking into account (i) the grey water characteristics and amounts produced, (ii) the recycling guidelines, (iii) the treatment systems and reuse technologies, also considering the removal of micro-pollutants as xenobiotic organic compounds, and (iv) an overview of case studies for developed countries. The mini-review highlights how the existing technologies allow the safe reuse of grey water. Attention must be given to the removal of micro-pollutants especially when the discharge takes place in surface water. With reference to 12 case studies of buildings which adopt non-conventional technologies with the aim to optimise energy

#### ARTICLE HISTORY

Received 3 April 2015 Accepted 7 October 2015

#### KEYWORDS

Buildings; grey water; reuse; treatment technologies

DE GISI, Sabino et al. Grey water in buildings: a mini-review of guidelines, technologies and case studies. *Civil engineering and environmental systems*. 2016, vol. 33, no. 1, pp. 35–54 [cit. 2022-10-10]. Available: https://doi.org/10.1080/10286608.2015.1124868

### **Seminal Articles**

- Core articles for specific fields, usually providing some groundbreaking information
- Can usually be identified by the high number of citations
- Via citation databases (reliable journals and proceedings)
- → ("waste water" OR "grey water") sorted via number of citations in Web of Science or Scopus

Chaudhuri, L. (n.d.). Seminal Works. EdD Executive Leadership

https://resources.library.lemoyne.edu/guides/EdD/Systematic-Review/Seminal-Works

#### Scopus (@ NTK)

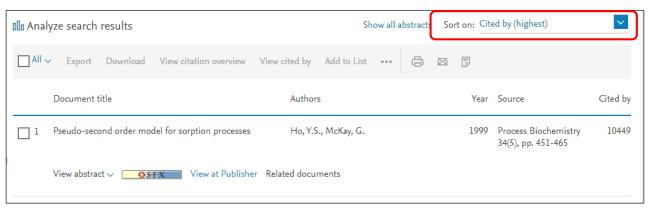

#### Web of Science (@ NTK)

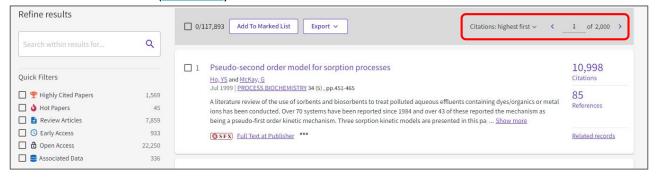

Learn more about Citation Databases on our website

### **Seminal Articles (2)**

Other search engines for academic resources that enable sorting results by number of citations:

- <u>Semantic Scholar</u> (a free search engine developed by the <u>Allen Institute for Al</u>)
- <u>Dimensions</u> (a commercial scholarly search platform, the free version includes searching in publications and datasets only)

#### **Consider:**

- Number of citations vs. time
- Difference: citation count in different tools (different set of content for analysis)

#### Semantic Scholar (https://www.semanticscholar.org/)

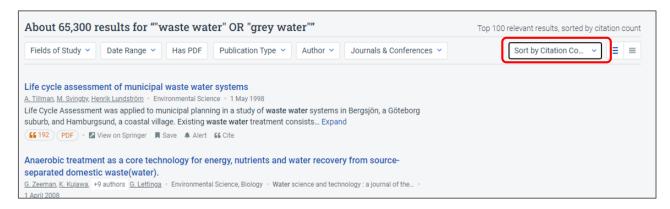

#### Dimensions (<a href="https://app.dimensions.ai/discover/publication">https://app.dimensions.ai/discover/publication</a>)

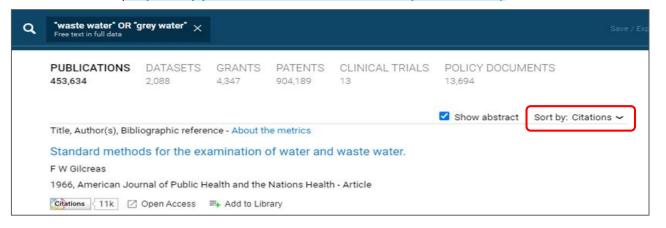

#### Google Scholar – number of citation, but does not enable sorting

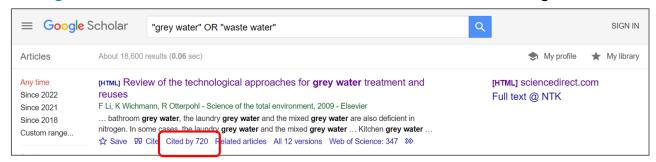

# How Do You Stay Aware of Recent Research Trends?

- A. Automatic alerts (email, RSS feeds) from a database or search engine (e.g., Google Scholar)
- B. Via social media (ResearchGate, Twitter, and so on)
- C. Checking a particular journal or website on a regular basis
- D. Receiving a newsletter from an institution or website
- E. Other (chat)

### The Most Up-to-date, State-of-the-art Search

- Follow key scholars and institutions in your research field
- Preprint servers (<u>arXiv</u>, <u>bioRxiv</u>, others): articles published before peer review
- Conference papers, conference proceeding books
- Informal exploration of early-stage ideas: blogs, social networks, lectures

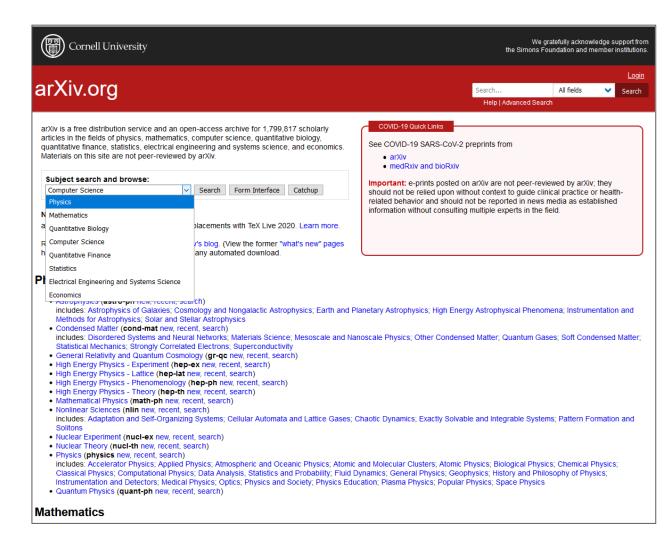

https://arxiv.org/

# 5. READING & ORGANIZING SOURCES

## Reading: Smart, Careful, Mindful

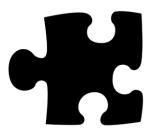

- Essential part of keeping up-to-date with current research (new discoveries, leading authors, context of one's own research)
- Prerequisites for writing (writing habits in the field, argumentation, citing)

### **TIPS**

- Be smart and picky; focus on abstract, conclusion, and specific issues before deciding to read the whole paper carefully
- Make notes from the very beginning; it will save your time later
- Managing sources: create your own system to organize materials and thoughts, be systematic

### **Managing Sources – Tips & Tricks**

- Notes (electronic vs. written): important information, relationship to your work (methodology, contradictory or confirmatory conclusions, and so on)
- Folders, tags, or ranking system to differentiate between documents
- Citation managament tools

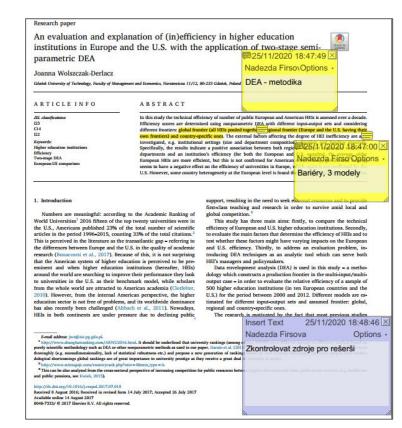

Example of electronic notes

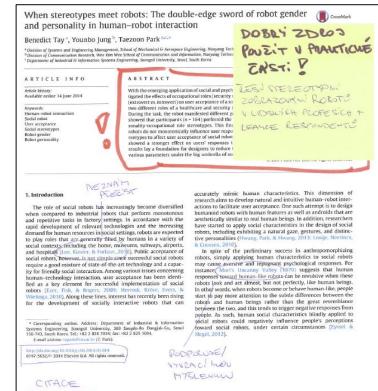

Example of written notes

### **Citation Management Tools**

- Download and manage citations
- Create personal library
- Insert tags and notes
- Collaboration
- Generation of reference list
- Integrate with word processing software tools for easy insertion of citations into documents

**Zotero** 

**CitacePRO** 

<u>Mendeley</u>

**Citavi** 

<u>JabRef</u> (integrated with LaTeX)

**EndNote** (subscription for UCT students)

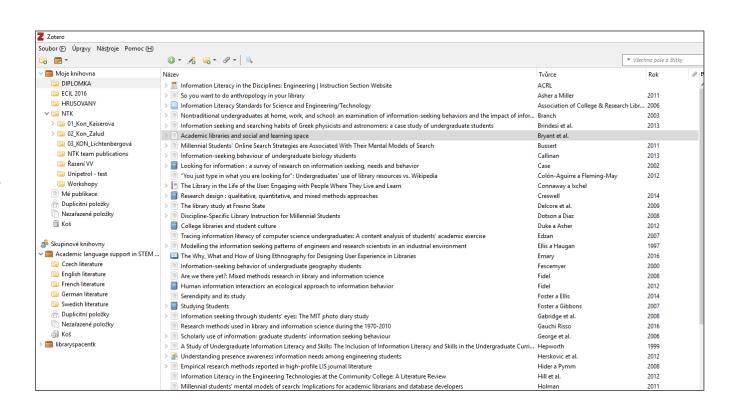

### Use them, but don't trust them absolutely!

# 6. PUBLISHING AND PRESENTING RESEARCH OUTPUTS

# Have You Ever Published in a Scientific Journal or Conference Proceedings?

- A. Yes, as a co-author
- B. Yes, as the corresponding (lead) author
- C. Not at all

### Searching High-quality Journals and Conferences

- Ask your mentor and/or peers
- Use citation and analytical databases to identify reliable journals and conferences:
   Web of Science, Scopus, Inspec Analytics
- Try recommender services such as <u>Elsevier JournalFinder</u>, <u>WoS Manuscript Matcher</u>
- Review the quality & reputation (journal metrics, editorial board, conference organizers, mentor recommendations), <u>peer-review process</u> and author services provided; read tips about <u>avoiding predatory and questionable conferences</u>
- Consider relevance of the conference to your field as well as its intended audience
- Open Access, Open Data
- Article processing charge (APC) and other costs and benefits
- Learn whether you can submit the same content to multiple journals or conferences at the same time (or not)

### Searching High-quality Journals and Conferences

Eaton, S.E. (2018). Avoiding predatory journals and questionable conferences: A resource guide. *University of Calgary*. <a href="https://files.eric.ed.gov/fulltext/ED579189.pdf">https://files.eric.ed.gov/fulltext/ED579189.pdf</a>

Palmer, J. C. (2016). Navigating your first academic conference. *Psychological Science Agenda*. <a href="https://www.apa.org/science/about/psa/2016/10/academic-conference">https://www.apa.org/science/about/psa/2016/10/academic-conference</a>

Northcentral University Library (2021). *Research Process: Scholarly Publication*. <a href="https://ncu.libguides.com/researchprocess/scholarlypublication">https://ncu.libguides.com/researchprocess/scholarlypublication</a>

Berkeley Library. (n.d.) *Scholarly Publishing*. <a href="https://www.lib.berkeley.edu/scholarly-communication/publishing">https://www.lib.berkeley.edu/scholarly-communication/publishing</a>

UNC University Libraries. (2021). Measure Your Research Impact: Where to Publish. <a href="https://guides.lib.unc.edu/measure-impact/publish">https://guides.lib.unc.edu/measure-impact/publish</a>

### **Summary**

- Activate Library links on Google Scholar
- Always make sure you are logged into the library web for offcampus access to full-text articles
- Contact your librarian for materials that are hard-to-find
- Make notes and create your own system to organize materials from the very beginning of a project
- Use citation managers, but don't trust them absolutely!
- Critically consider journals and conferences and be aware of the publishing and conference submission process.

### **Get Assistance**

### 1) Schedule a consultation

- Please don't be shy; <u>our team</u> includes doctoral students who know, the issues you face
- LaTeX support, Bibliometric services

### 2) Attend a webinar

### 3) Explore by yourself

- <u>STEMskiller</u>: comprehensive skills set map for early career researchers
- <u>Tutorials</u>: NTK instructional materials and recordings, further resources
- Subject guides

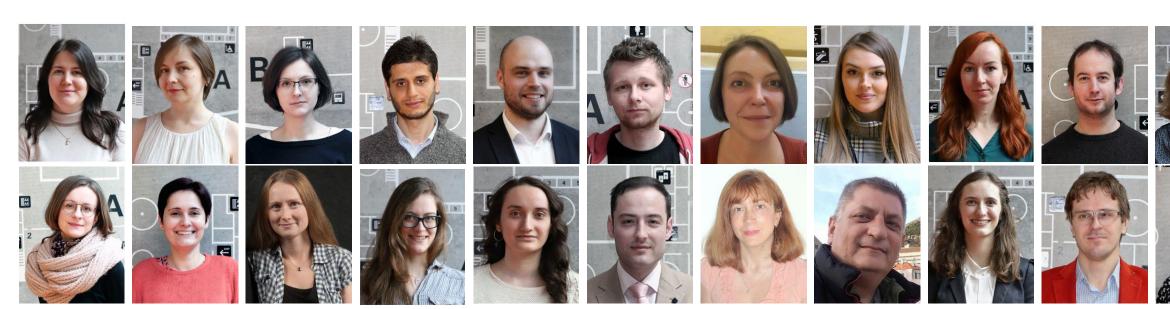

### Contacts

Barbora Šátková

barbora.satkova@techlib.cz

Klára Hutková

klara.hutkova@techlib.cz

## Thank you

Questions?